## ΧΡΟΝΟΛΟΓΙΟ ΑΛΛΗΛΟΓΡΑΦΙΑΣ ΕΔΟΕΑΠ - ΕΞΕΛΕΓΚΤΙΚΗ ΕΠΙΤΡΟΠΗ ΘΗΤΕΙΑΣ 2011-2012

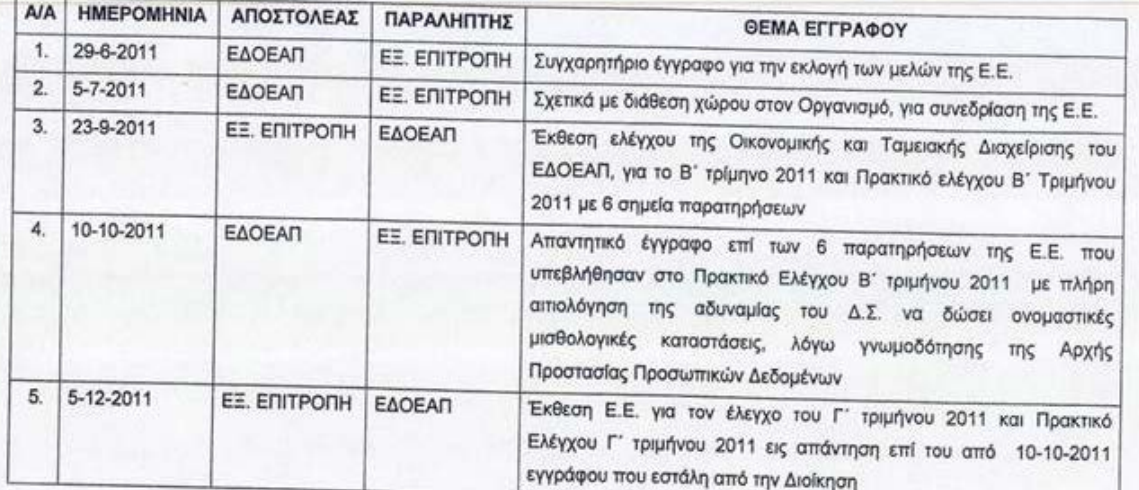

 $\,$  I

0

28-6-2012

 $\overline{\Pi}$ 

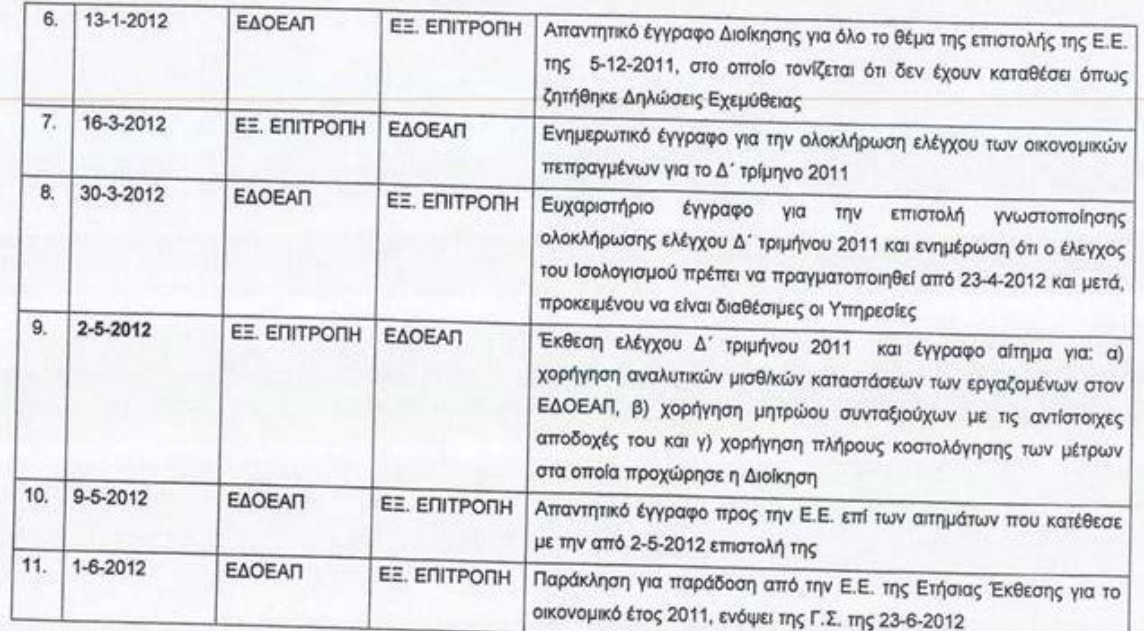

V.

28-6-2012

 $\sqrt{2}$ 

 $\Gamma\Pi$ 

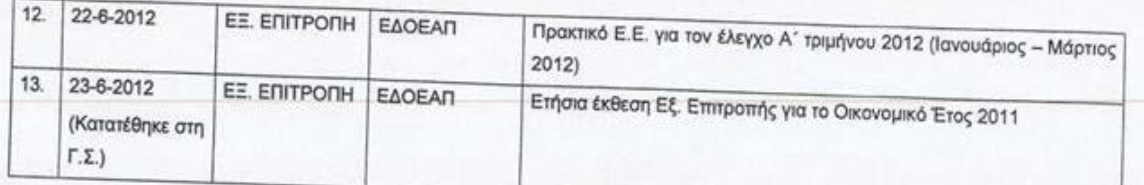

厂

♦

28-6-2012

 $\sqrt{3}$ 

 $\Gamma\Pi$